#### Java Graphics

 $\circ$ 

\* and an unrelated bit about anonymous classes

Krysta Yousoufian CSE 331 Section, 3/1/2012 With material from Marty Stepp

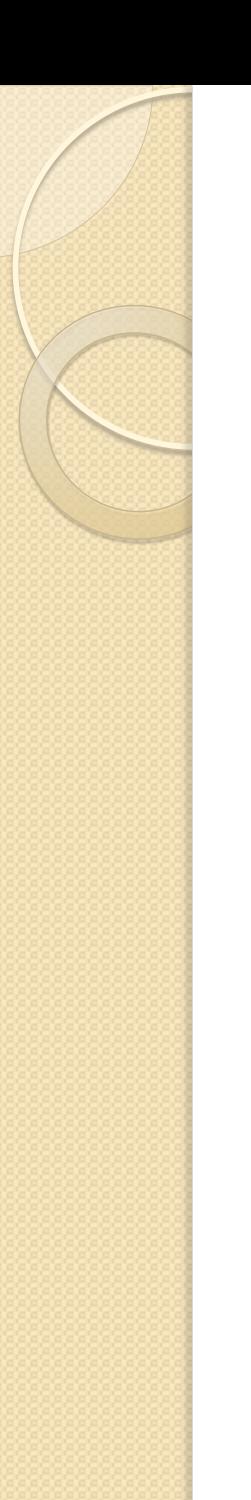

# Custom Graphics

- Sometimes you need to draw custom graphics in your GUI
	- Displaying an image
	- Drawing geometric shapes and lines
- For this, you need a custom component
	- Often called a *canvas* (not to be confused with the Canvas class)
	- Override paintComponent to tell Java how to render it

# Creating a Canvas

- Write a class that extends JComponent
- Override its paintComponent method public void **paintComponent**(Graphics g)
- In paintComponent:
	- First, call super.paintComponent
	- Then, call Graphics methods to draw what you want
	- (Actually, often want Graphics2D … more later)

# Graphics methods

- drawImage
- drawLine
- drawOval
- drawRect
- setColor
- $\bullet$  etc...

[http://docs.oracle.com/javase/6/docs/api/java](http://docs.oracle.com/javase/6/docs/api/java/awt/Graphics.htm) [/awt/Graphics.htm](http://docs.oracle.com/javase/6/docs/api/java/awt/Graphics.htm)

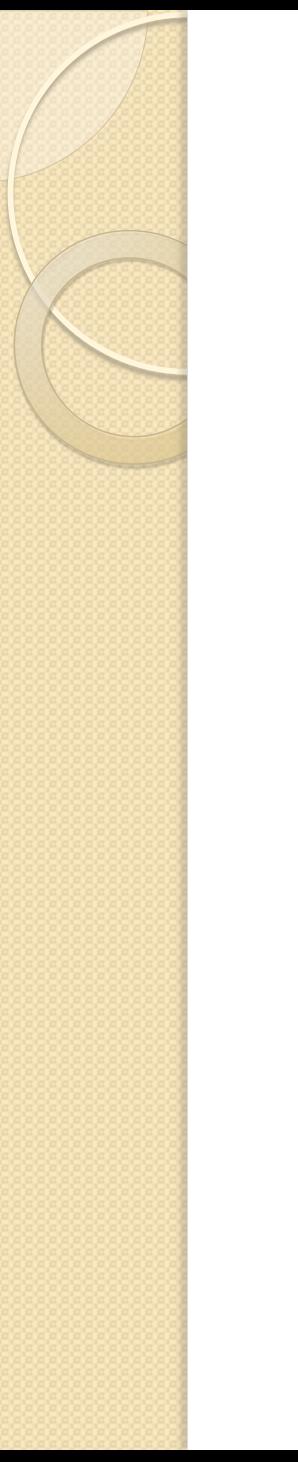

# Example

SimpleCanvas.java

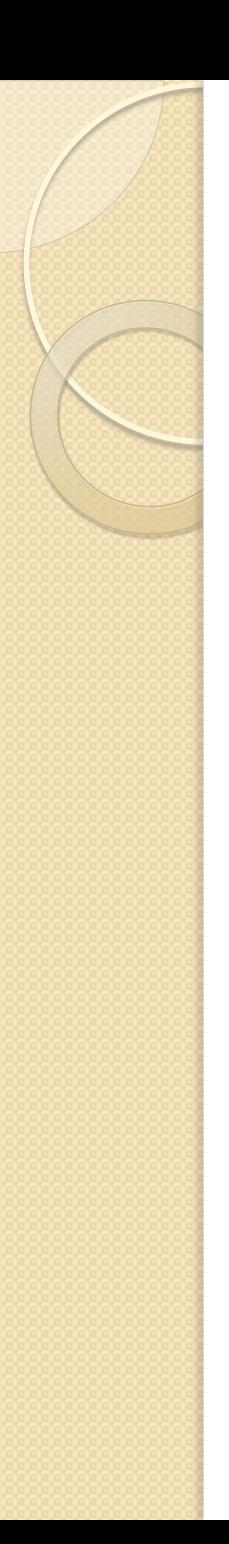

# Repainting

- Want to redraw the canvas in response to user input
- Can't call paintComponent() without a reference to its graphics object
- Instead, call the canvas's built-in repaint() method
	- Internally calls paintComponent()

# Graphics2D

- **Graphics2D: subclass of Graphics**
- More powerful
- **Graphics objects in your canvas are really** Graphics2D objects
- Simply cast Graphics object to Graphics2D:

```
public void paintComponent(Graphics g) 
{
    Graphics2D q2d = (Graphics2D)q;
```
# Graphics2D methods

· [http://docs.oracle.com/javase/6/docs/api/ja](http://docs.oracle.com/javase/6/docs/api/java/awt/Graphics2D.html) [va/awt/Graphics2D.html](http://docs.oracle.com/javase/6/docs/api/java/awt/Graphics2D.html)

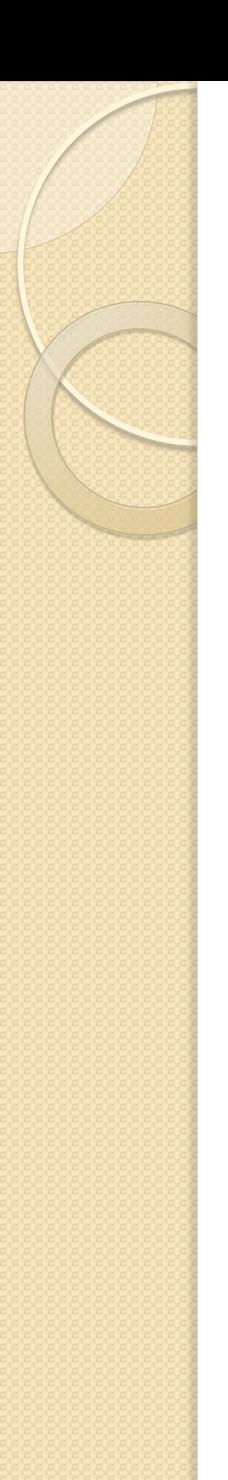

# Drawing images

- Use the drawImage method in Graphics
- Load the image into an Image object:

Image img = Toolkit.getDefaultToolkit() .getImage(IMAGE\_PATH);

• Pass Image object into Graphics.drawImage: g.drawImage(img, …)

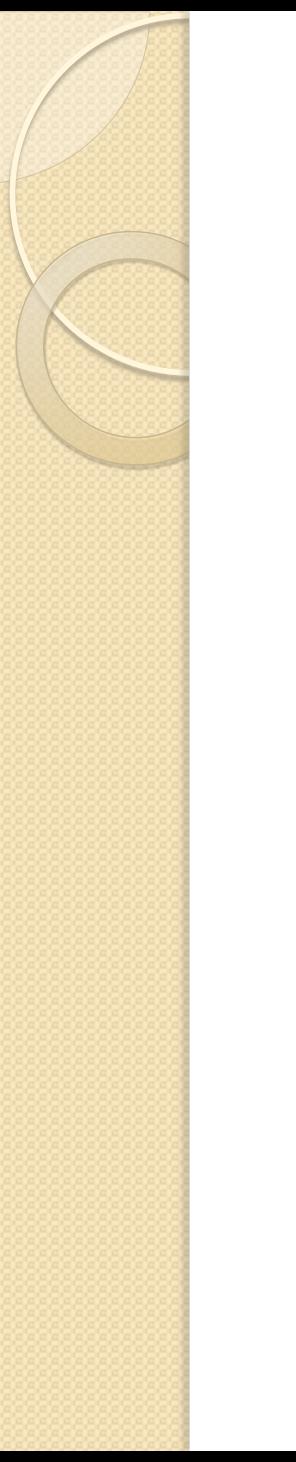

# Example

ImageCanvas.java

And now, for something completely different…

### **ANONYMOUS CLASSES**

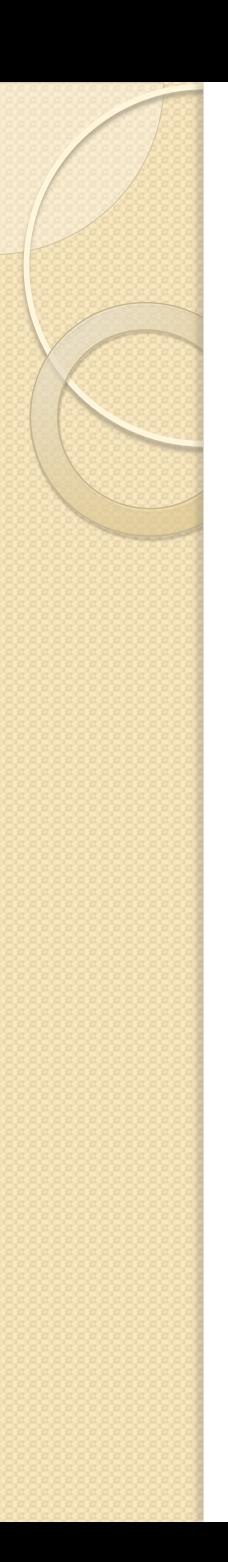

### **Motivation**

- Need a small, single-use class to pass into a method
	- Usually class has one short method
	- addActionListener(ActionListener listener)
- Why not write an ordinary inner class?
	- Less readable separates action from where it's used
	- Clutters up top-level class

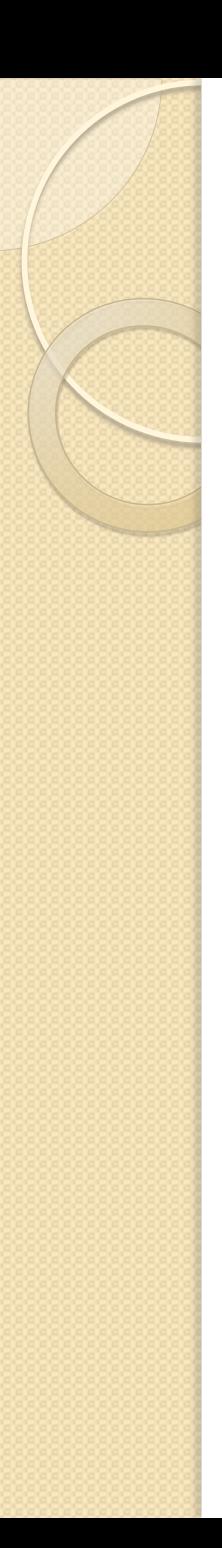

# Implementation

• Where you would normally put a reference to a variable, you write:

new SomeClassName() { public void someMethod() { // your implementation here } } where SomeClassName is an abstract class or interface to extend/implement

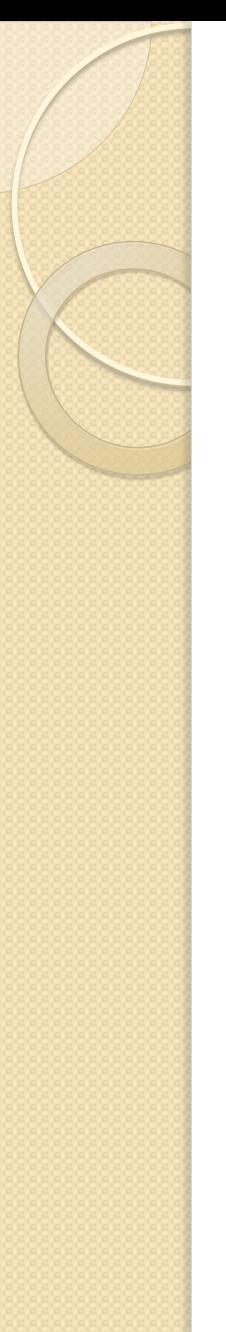

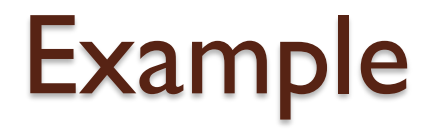

#### • Timer takes a TimerTask to schedule: public void schedule(TimerTask task, long delay)

timer.schedule(new TimerTask() { public void run() { System.out.println("Time's up!"); } }, 1000);

#### Caveats

- Better or worse than regular inner classes? It depends
- Anonymous classes can make code cleaner and easier to follow
- Or they can have the opposite effect
- Good for classes which are…
	- Very small (only a few lines, usually one method)
	- Only used once in the program
- Bad for…
	- Classes of any length (i.e. most classes)
	- Classes for which an object is constructed more than once (need to redefine anonymous class every time)

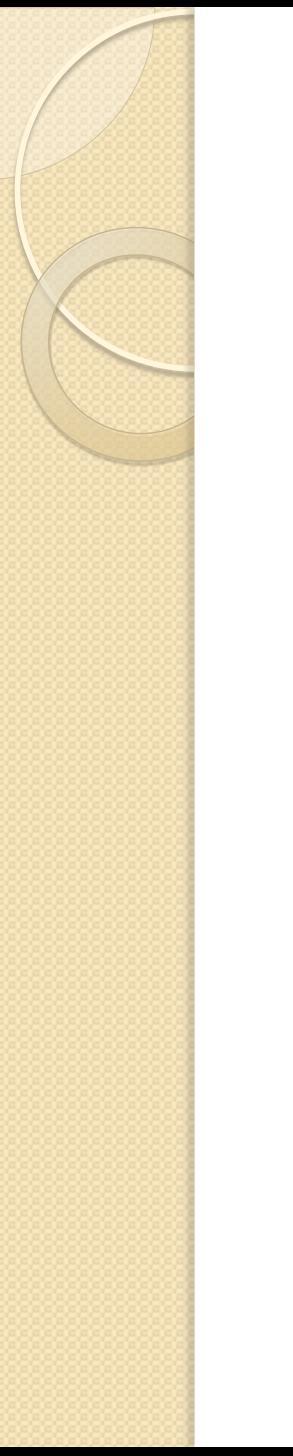

### Demo

AnonClassGUI.java